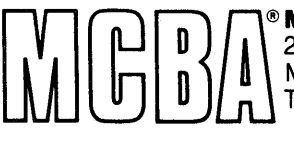

 $\cup$ 

 $\cup$ 

I.\_;'

 $\bigcirc$ 

 $\bigcirc$ 

 $\cup$ 

 $\bigcirc$ 

\..,)

**√www** 

 $\cup$ 

 $\bigcirc$ 

• Mini-Computer Business Applications, Inc. 2441 Honolulu Avenue  $\binom{1}{0}$  Montrose, California 91020<br> $\binom{2}{1}$  Telephone: (213) 957-2900 Telex: 194188

Sample Screens and Reports March 1982

# PURCHASE ORDER and RECEIVING in DIBOL®

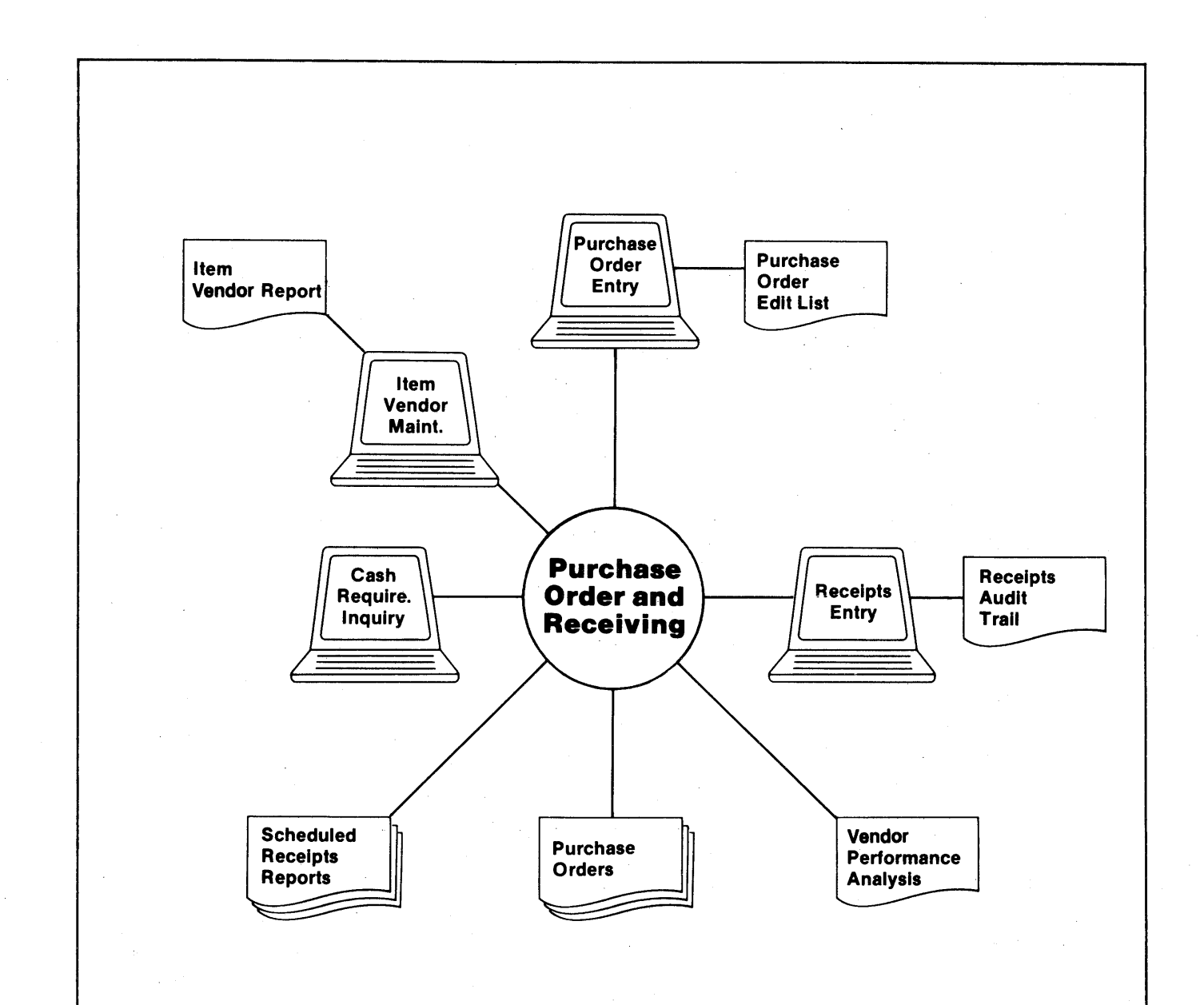

 $\omega_{\rm{eff}}$ 

 $\label{eq:2.1} \mathcal{L}=\frac{1}{2}\sum_{i=1}^n\left(\frac{1}{2}\sum_{i=1}^n\left(\frac{1}{2}\sum_{i=1}^n\frac{1}{2}\sum_{i=1}^n\frac{1}{2}\sum_{i=1}^n\frac{1}{2}\sum_{i=1}^n\frac{1}{2}\sum_{i=1}^n\frac{1}{2}\sum_{i=1}^n\frac{1}{2}\sum_{i=1}^n\frac{1}{2}\sum_{i=1}^n\frac{1}{2}\sum_{i=1}^n\frac{1}{2}\sum_{i=1}^n\frac{1}{2}\sum_{i=1}^n\frac{1}{2$ 

 $\label{eq:2.1} \mathcal{L}(\mathcal{L}^{\mathcal{L}}(\mathcal{L}^{\mathcal{L}})) = \mathcal{L}(\mathcal{L}^{\mathcal{L}}(\mathcal{L}^{\mathcal{L}})) = \mathcal{L}(\mathcal{L}^{\mathcal{L}}(\mathcal{L}^{\mathcal{L}})) = \mathcal{L}(\mathcal{L}^{\mathcal{L}}(\mathcal{L}^{\mathcal{L}}))$ 

,C ( c ( c ( ( *c* (

# Sample Screen Formats for Purchase Order and Receiving-DIBOL for DEC PDP-11s-Release 1.0

PURCHASE ORDER & RECEIVING MENU PLEASE SELECT APPLICATION XX 1 • PURCHASE ORDER ENTRY 2. PRINT PURCHASE ORDERS 7. COMMODITY CODE VENDOR REPORT 8. VENDOR PERFORMANCE ANALYSIS 3. SCHEDULED RECEIPTS REPORTS 9. TABLES MAINTENANCE 4. RECEIPTS ENTRY 10. VENDOR MAINTENANCE 5. ITEM VENDOR MAINTENANCE 11. SPECIAL FUNCTIONS 6. CASH REQUIREMENTS INQUIRY PURCHASE ORDER ENTRY PLEASE SELECT APPLICATION X 1. ADD PURCHASE ORDER 2. ADD RELEASE OF BLANKET P/O 3. CHANGE/ INQUIRE P /0 HEADER 4. ADD P /0 LI NE 5. CHANGE/INQUIRE P/O LINE 6. DELETE P/O LINE 7. DELETE CLOSED PURCHASE ORDERS 8. PURCHASE ORDER EDIT LIST

PURCHASE ORDER ENTRY CHANGE/ INQUIRE P /0 HEADER

*\..\_)* 

\.\_)

'"-'

v

u

:.\_;

',..)

.. J

*.,.)* 

.....,,

-..,,;

PLEASE ENTER P/O TYPE  $X = 1 = NORMAL$  OR BLANKET P/O  $2$  = RELEASE OF A BLANKET P/0

**-1-**

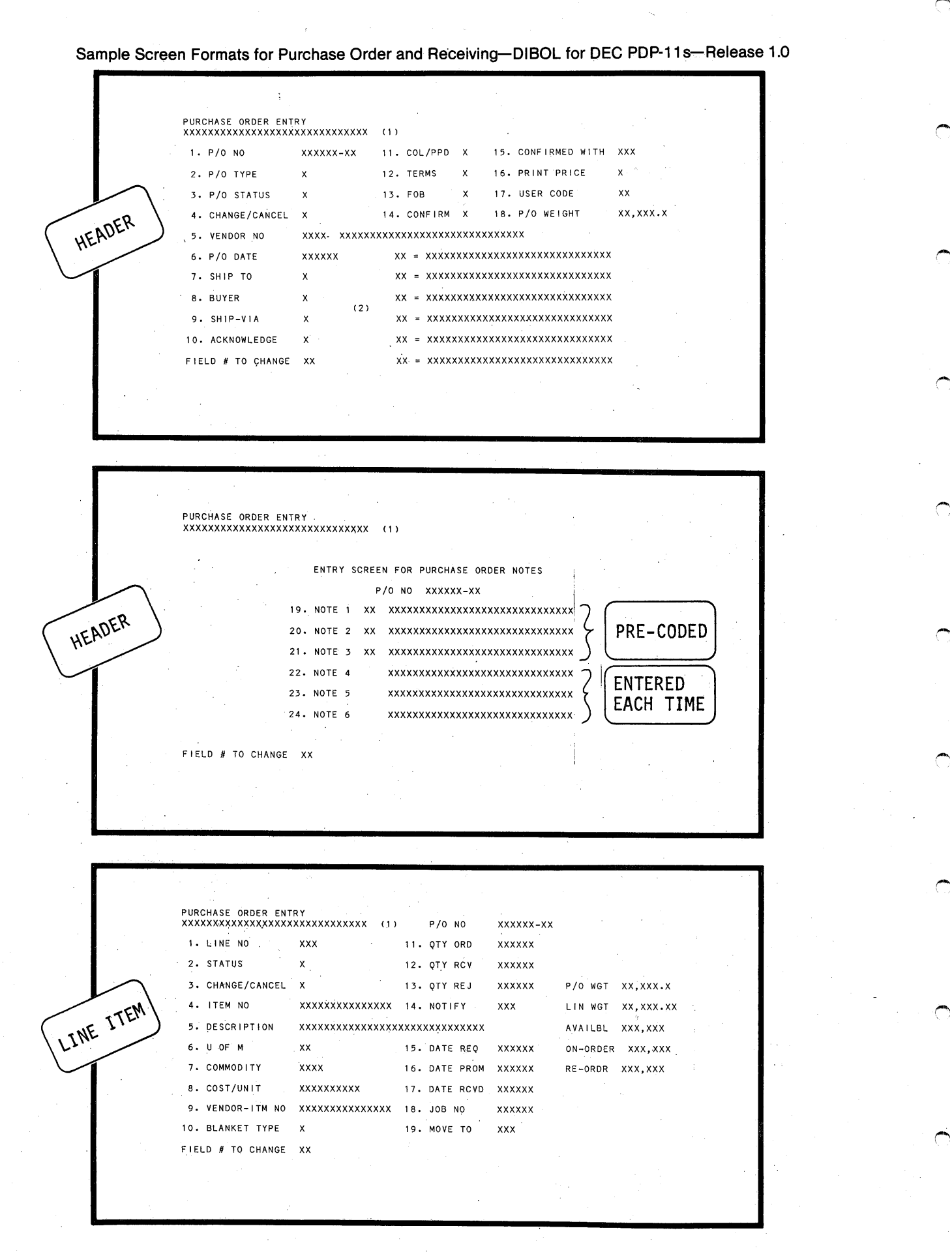

-2-

 $\blacksquare$  . The contract of the contract of the contract of the contract of the contract of the contract of the contract of the contract of the contract of the contract of the contract of the contract of the contract of the

,..."'

*("'* 

*r-*

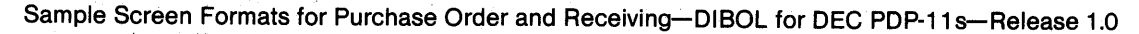

 $\overline{\phantom{a}}$ 

.\_,)

u

u

',..;

'-..,.)

 $\mathbf{I} \quad \mathbf{I}$ ·.\_;

*...* ,.)

*...)* 

 $\cup$ 

*....,)* 

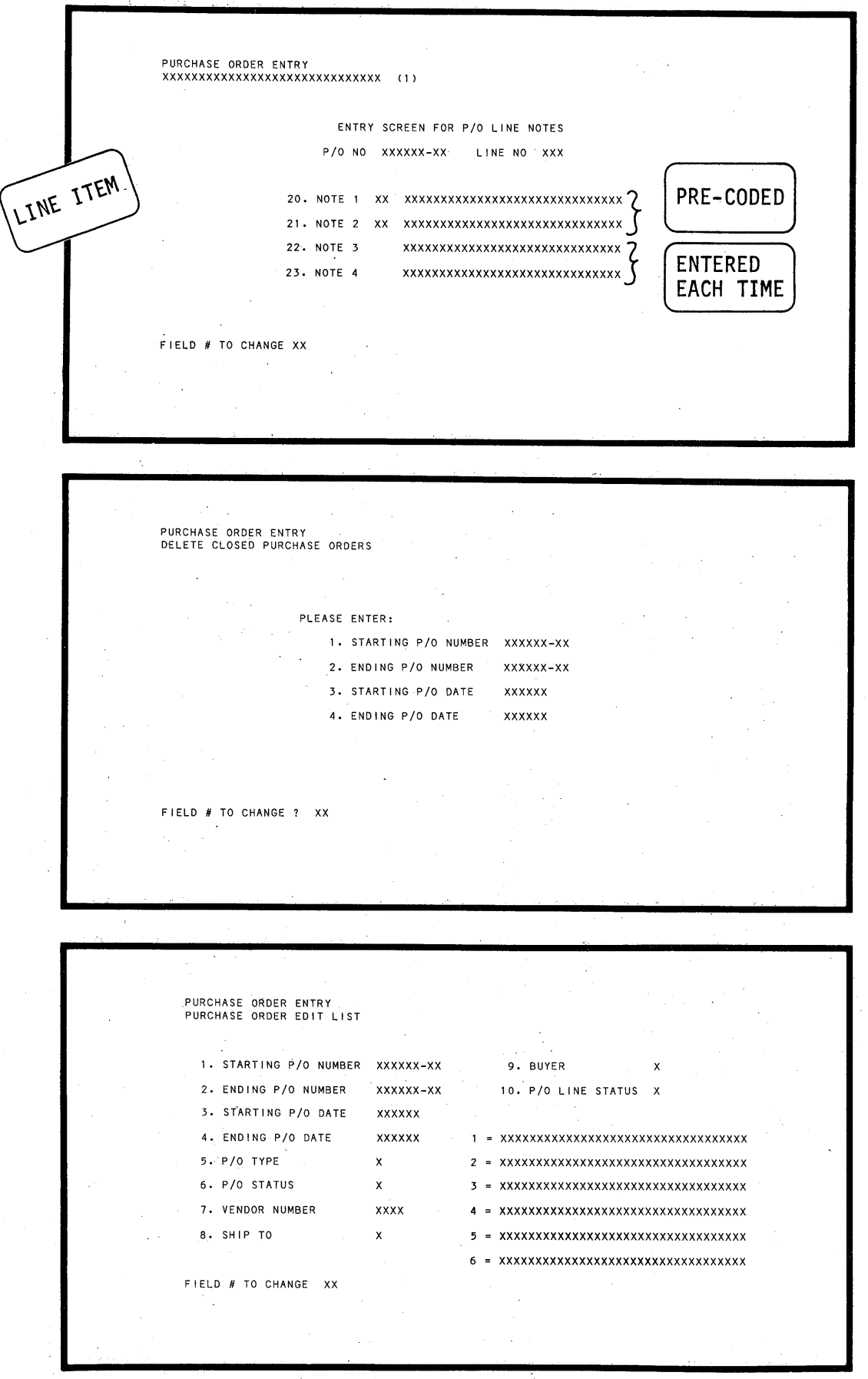

-3-

**Sample Screen Formats for Purchase Order and Receiving-DIBOL for DEC PDP-11 s-Release 1:0** 

!"""'

*!"'"'* 

-

 $\subset$ 

I-

,.....

*("""'* 

 $\bigcap_{i=1}^n$ 

('""

*!""""* 

 $\cdot$   $\cdot$ 

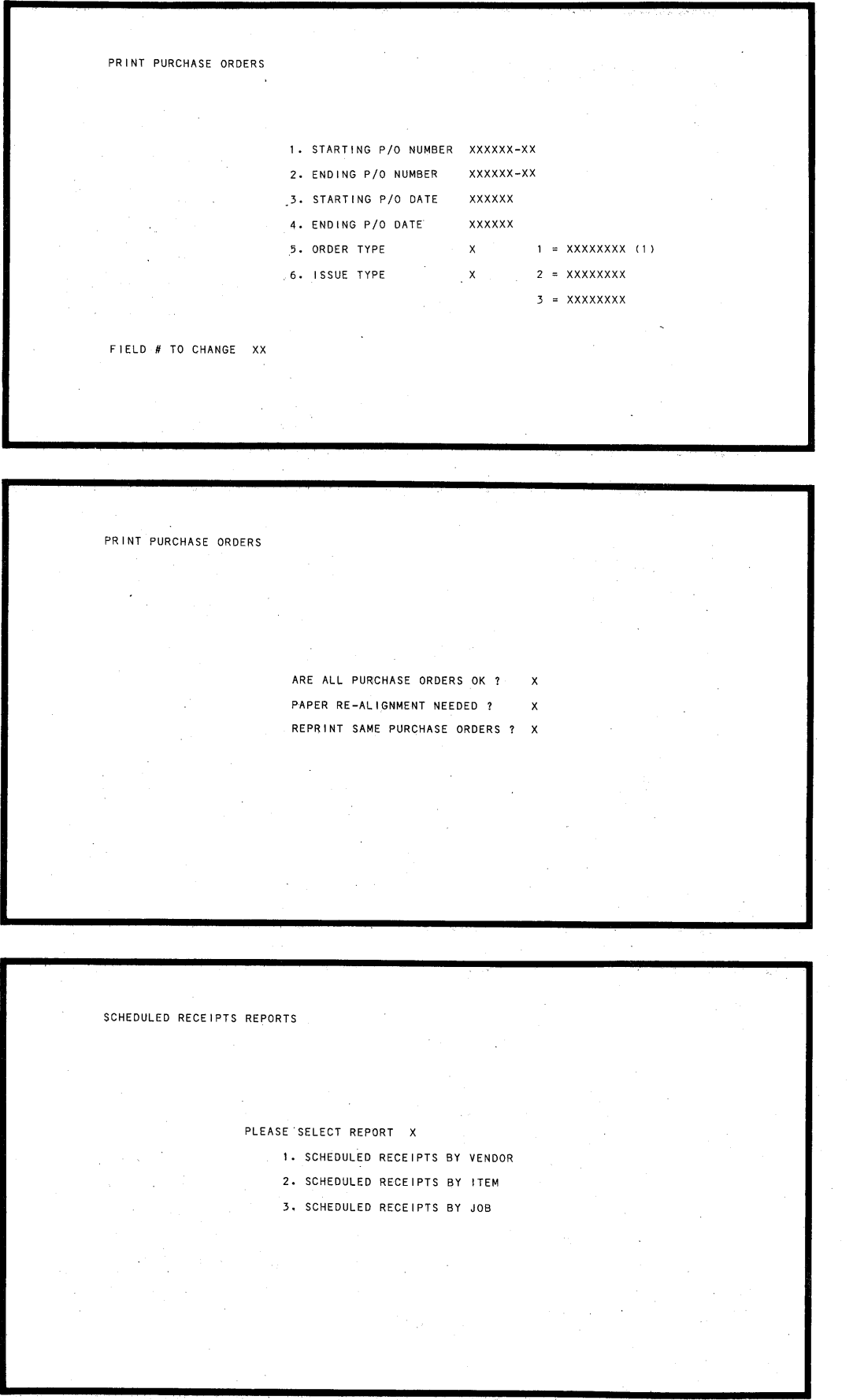

**-4-**

**Sample Screen Formats for Purchase Order and Receiving-DIBOL for DEC PDP-11 s-Release** 1.0

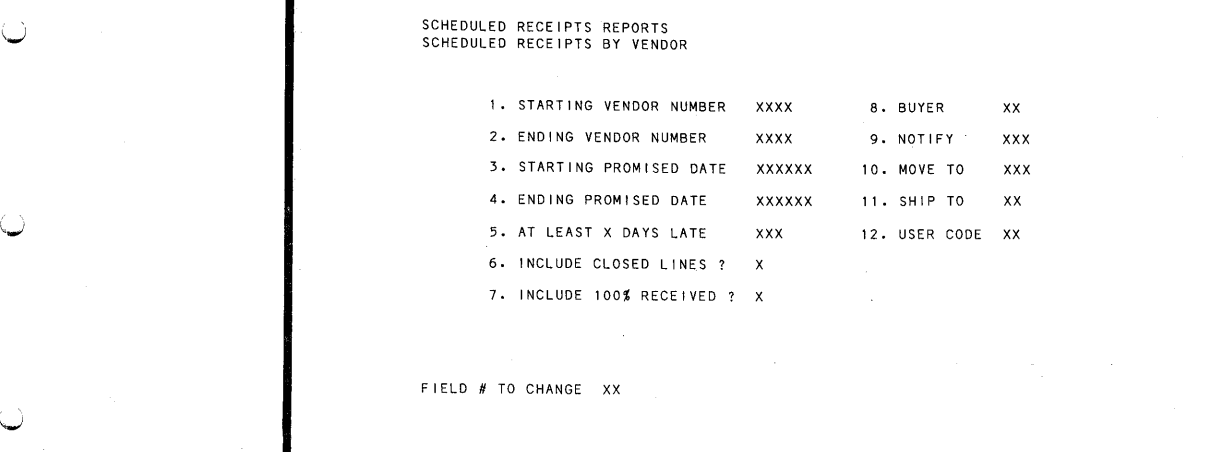

SCHEDULED RECEIPTS REPORTS SCHEDULED RECEIPTS BY ITEM

u

*'-..\_,!* 

'.\_,/

.\_.)

*.\_J* 

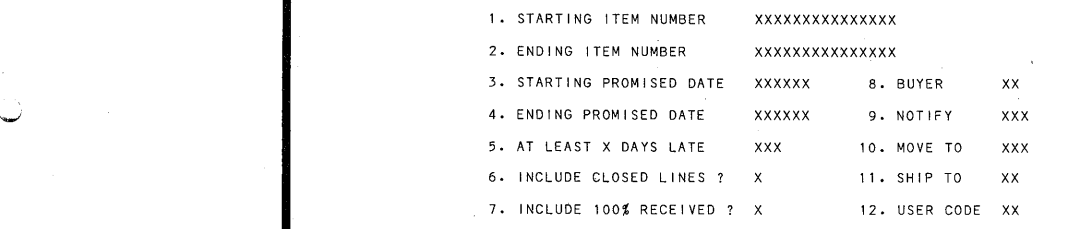

FIELD # TO CHANGE XX

 $\ddot{\phantom{a}}$ 

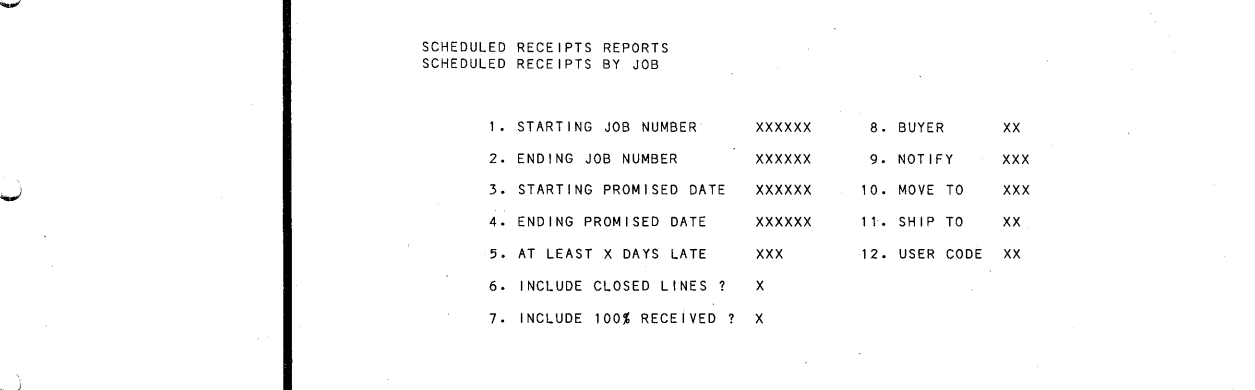

FIELD # TO CHANGE XX

....,.; -5-

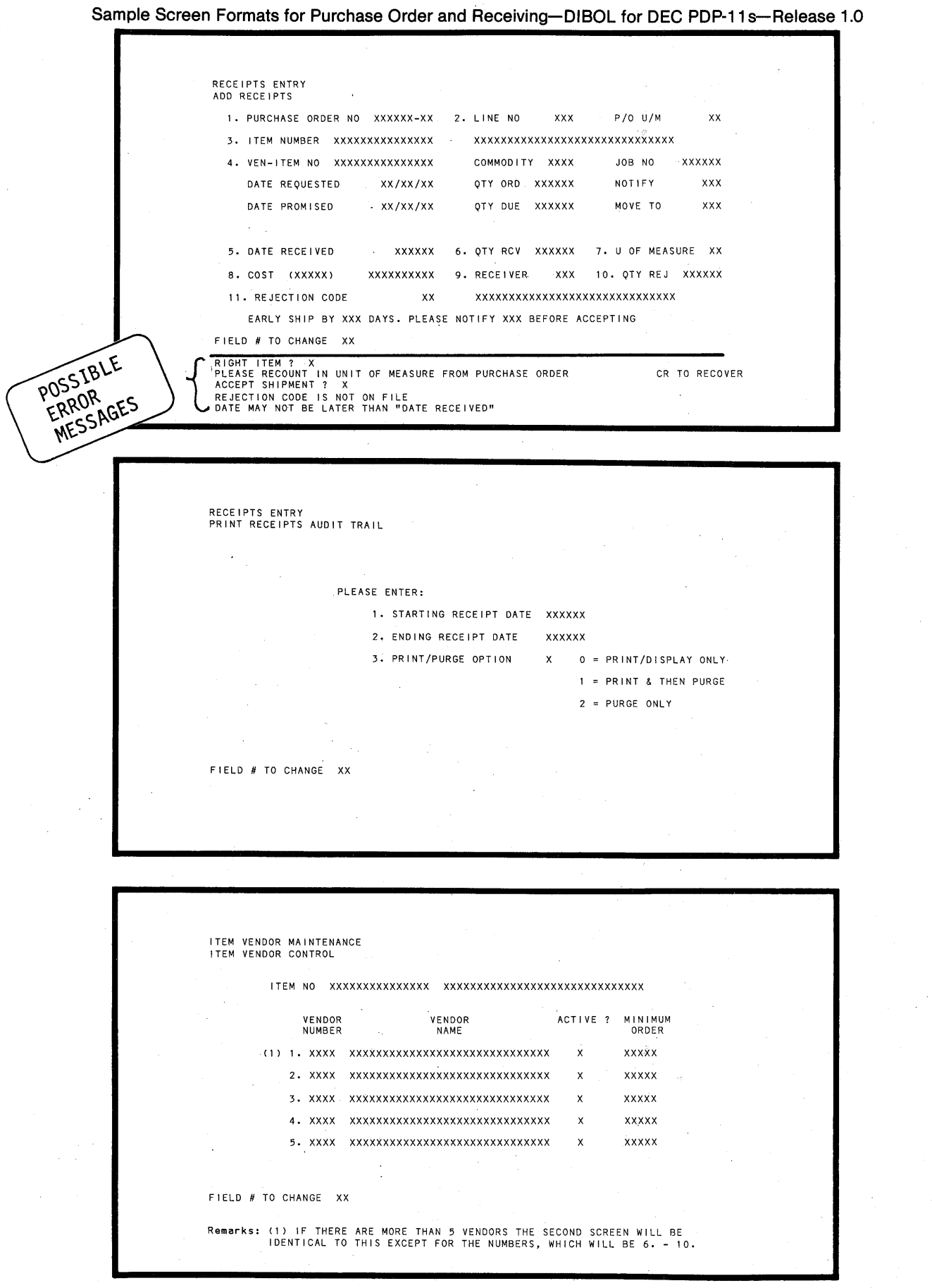

 $\bigodot$ 

 $\bigcirc$ 

 $\subset$ 

 $\bigcirc$ 

 $\tilde{C}$ 

 $\subset$ 

('""'

 $\bigcap$ 

!"""'

 $\subset$ 

("""-

 $-6-$ 

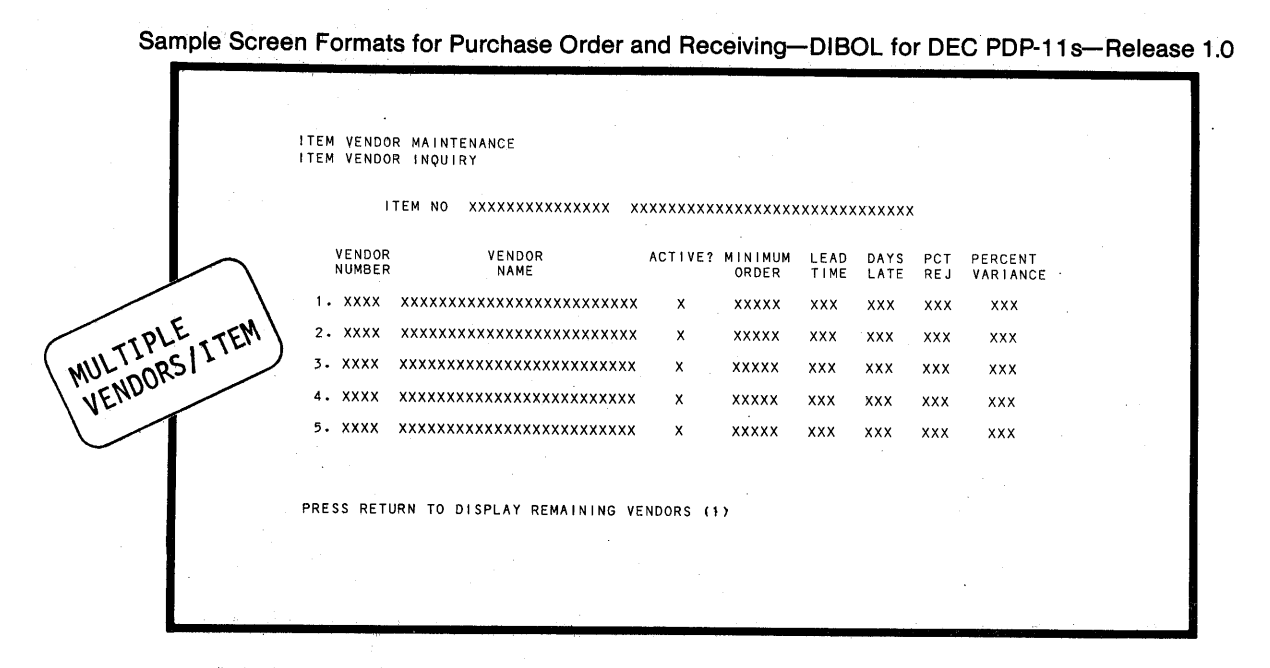

·~

~.)

'-'

'U

u

·-..\_;

"-'

u

'-;

 $\subset$ 

0

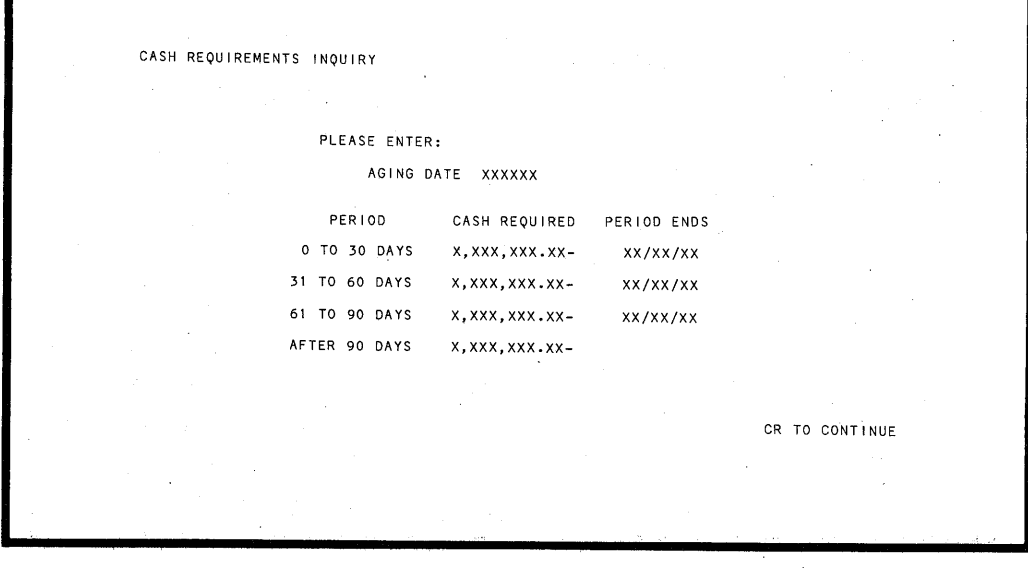

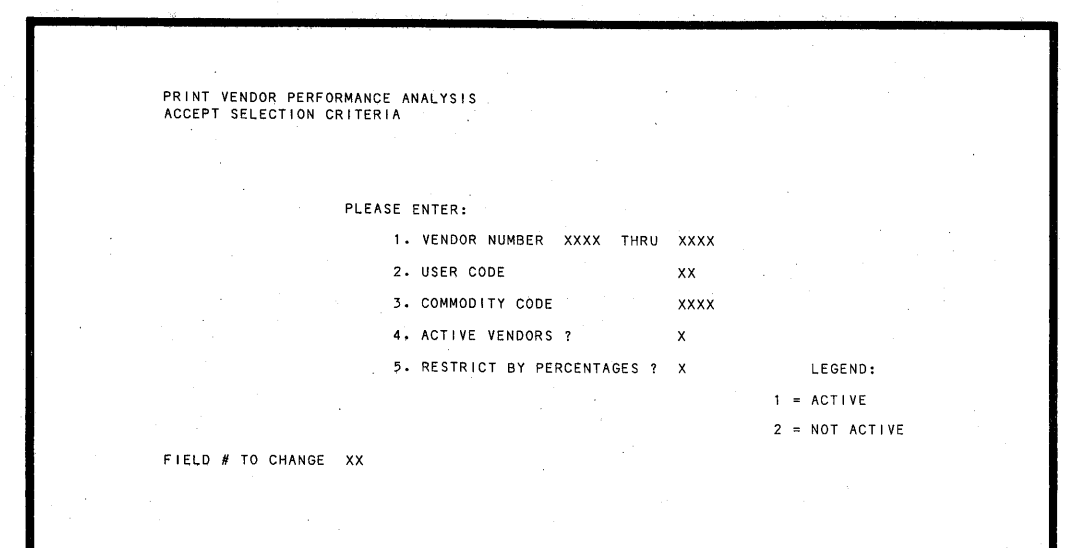

**-7-**

**Sample Screen Formats for Purchase Order and Receiving-DIBOL for DEC PDP-11 s-Release 1.0** 

-,.,.

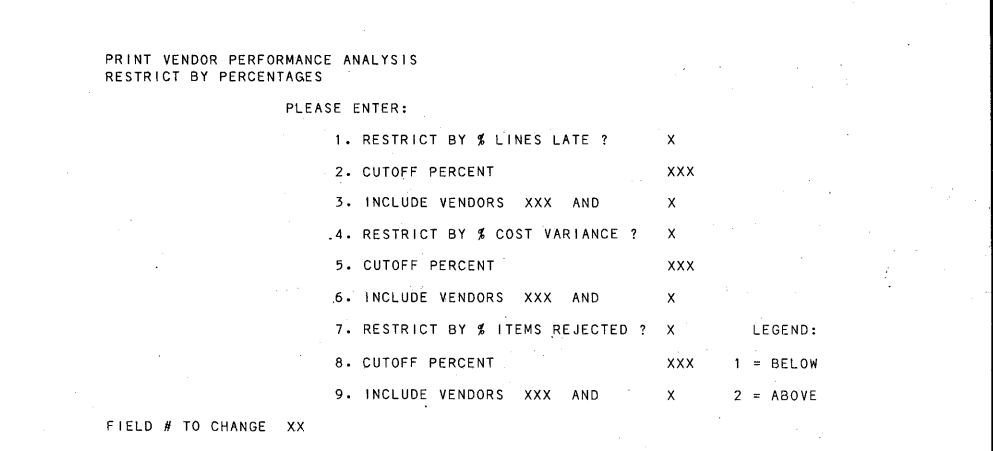

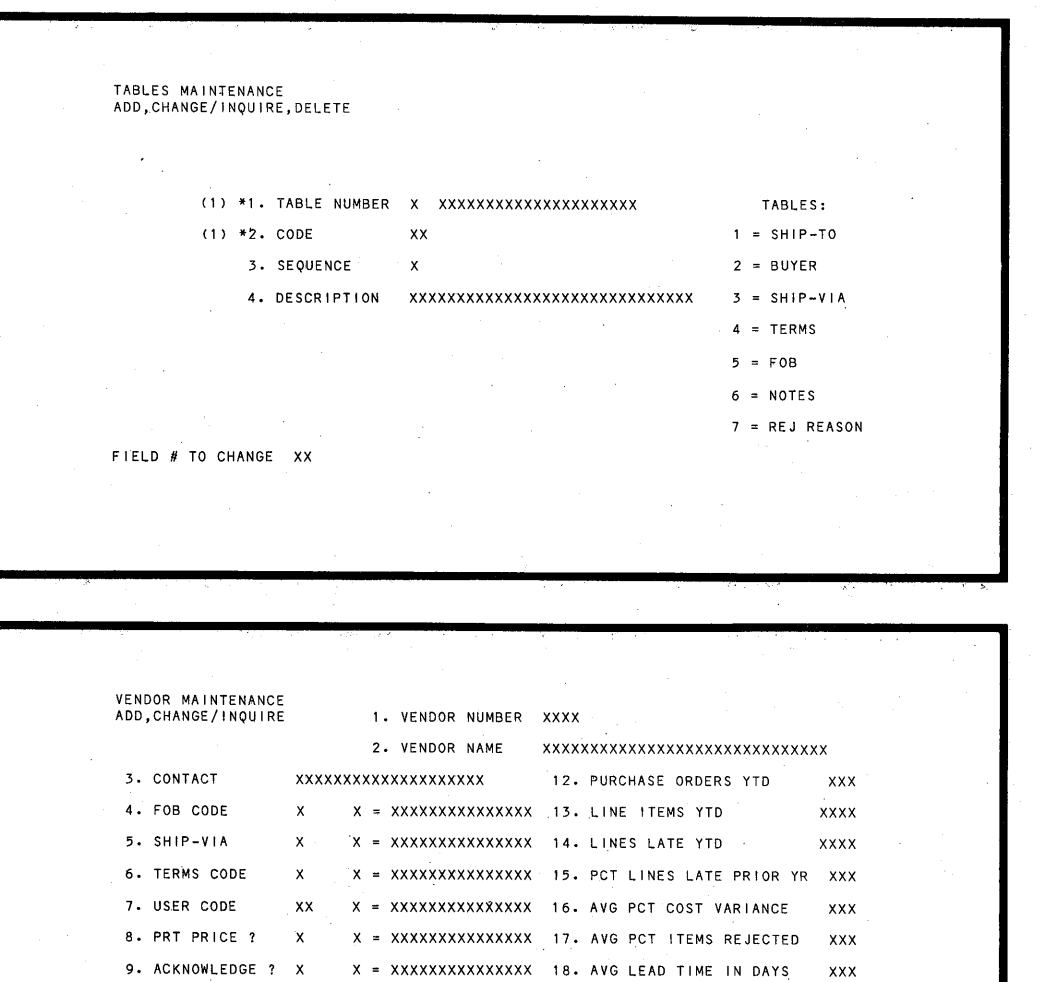

10. CONFIRM ? X X = XXXXXXXXXXXXXXX 19. AVG NO OF DAYS LATE XXX 11. ACTIVE ? X 20. COMMODITY CODES XXXX XXXX XXXX XXXX XXXX RECORD NOT ON FI LE CR TO RECOVER KEY FIELDS MAY NOT BE CHANGED

I

("""'

("""'

(""""

 $\bigcirc$ 

 $($   $)$ 

1-.,

 $\blacksquare$ 

 $\bigcap$ 

 $\blacktriangledown$ 

~

 $-8-$ 

Sample Screen Formats for Purchase Order and Receiving-DIBOL for DEC PDP-11s-Release 1.0

'-'

 $\sim$   $\alpha$ 

 $\bullet$ 

u

(.)

\\_.-

 $\sim$ 

v

v

ا پ

u

*'-.\_)* 

u

 $\cup$  .

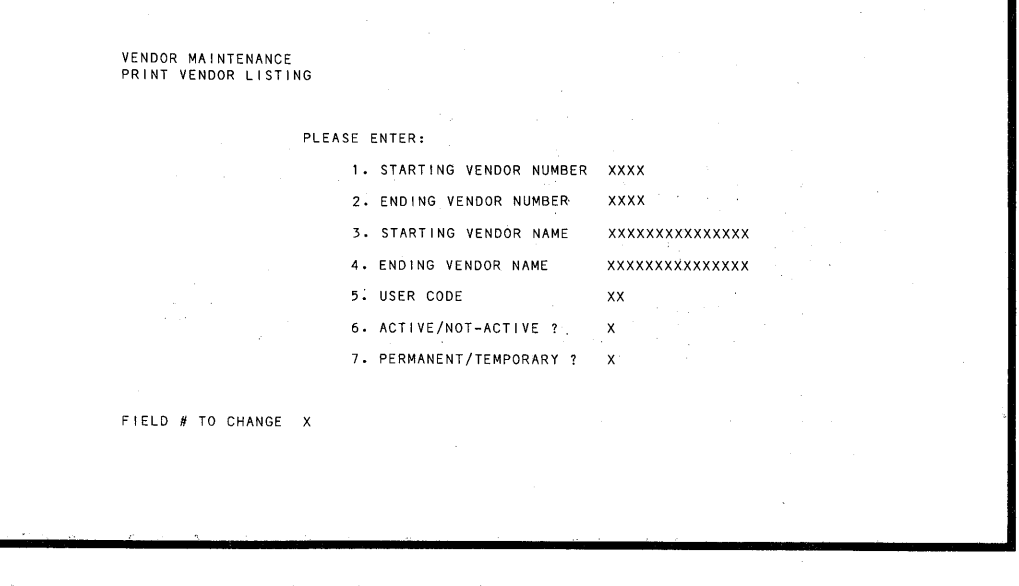

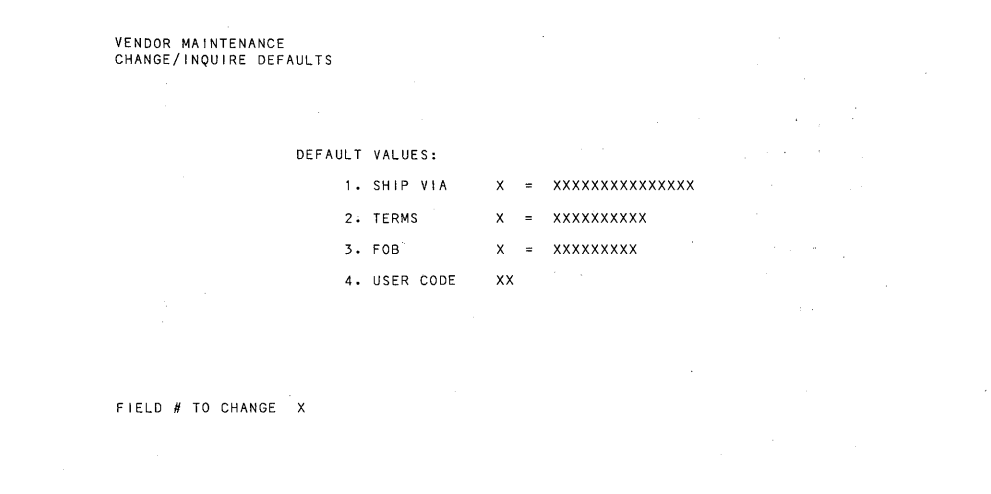

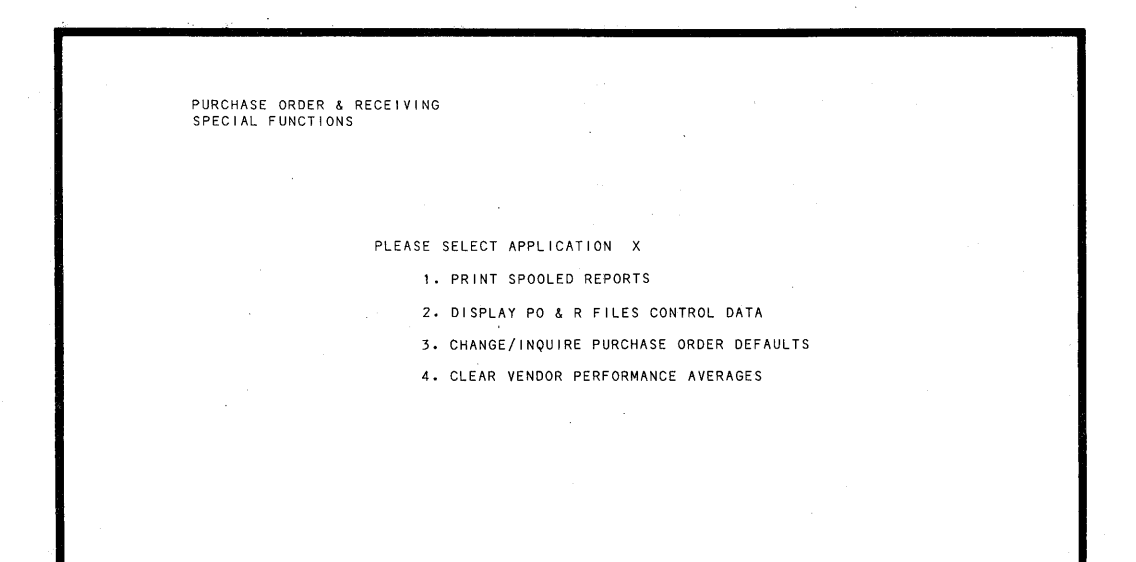

 $-9-$ 

# **Sample Screen Formats for Purchase Order and Receiving-DIBOL for DEC PDP-11s-Release1.0**

 $\tilde{\phantom{a}}$ 

 $\bigcirc$ 

 $\blacksquare$ 

 $\bigcirc$ 

~ *~* 

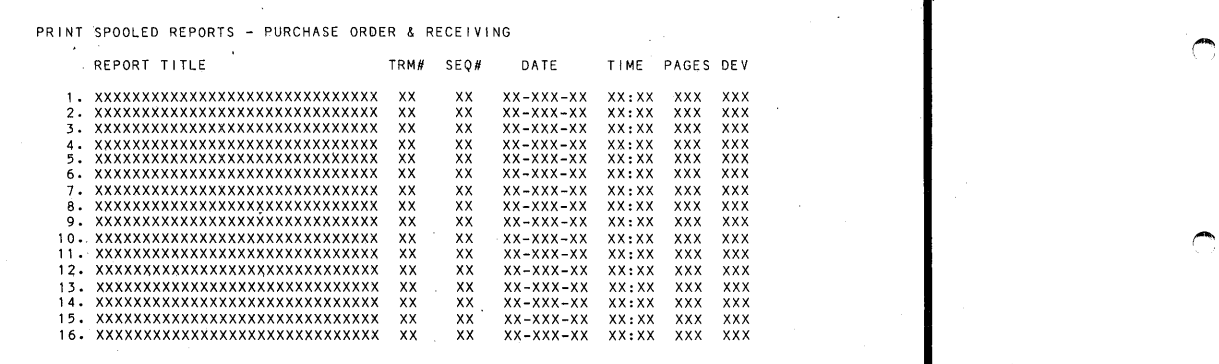

SELECT REPORT OR (CR) FOR NEXT SCREEN OR (TAB) FOR PREVIOUS SCREEN XXX (1)  $(P) = PRINT$  (D) = DELETE X STARTING PAGE XXX (2)

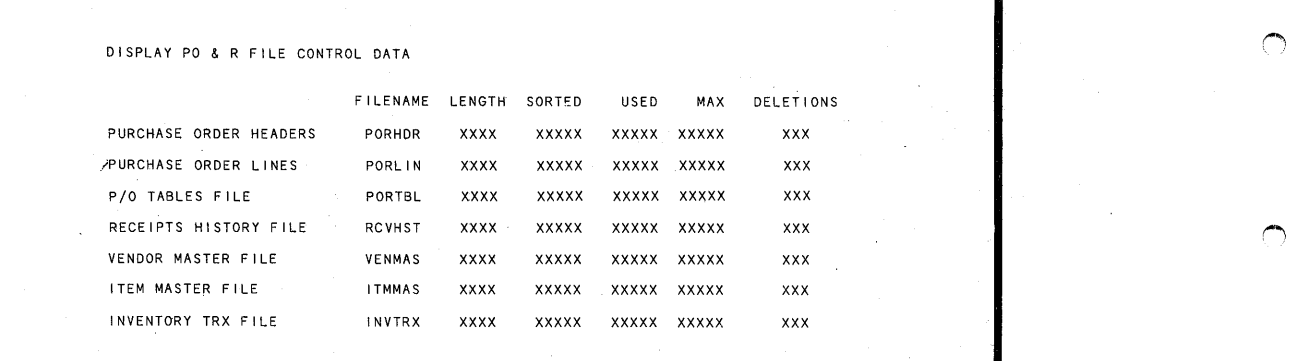

### CHANGE/INQUIRE PURCHASE ORDER DEFAULTS

PLEASE ENTER DEFAULT VALUES FOR THE FOLLOWING FIELDS:

1. STARTING P/O NUMBER XXXXXX

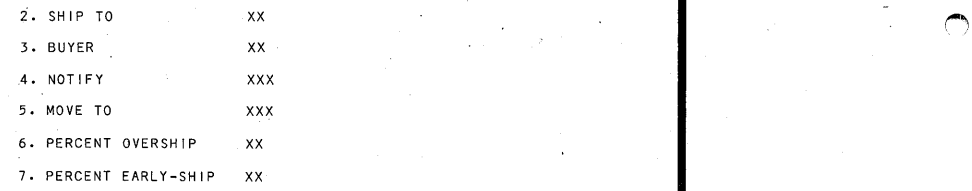

FIELD # TO CHANGE XX

#### Sample Print-Outs for Purchase Order and Receiving-DIBOL for DEC PDP-11s-Release 1.0 RUN DATE: XX-XXX-XX TIME: XX:XX XM X---------------COMPANY NAME--------------------- TERM #XX SEQ #XXX PAGE XXX PURCHASE ORDER EDIT LIST ( 5) P/O NMBR: XXXXXX-XX ORDERED FROM; XXXXXXXXXXXXXXXXXXXXXXXXXXXXXX SHIP TO: XXXXXXXXXXXXXXXXXXXXXXXXXXXXXX C/X CODE: X STATUS: X xx xx xxx xx xx xx xxxxxxxx x xx xx xx xx xxxxx x xx xxx x xx xxx x xx xx xxx x xxx x P/O DATE: XX/XX/XX xxxxxxxxxxxxxxxxxxxxxxxxxxxxxx x xxxxxxx x xxx x xxx xx xx x xxx xxx xx x P/O WEIGHT: xx,xxx.x xxxxx xx xx xx xx xx x xx xx x xxx xx xx xx xxx x xxx xxx xxxxx xxx xxxxx xxx xx xx P/O TYPE: XXXXXXX<br>VENDOR #: XXXX ACKNOWLEDGE: XXX CONFIRM: XXX COLLECT /PREPAID: XXX CONFIRMED WI TH: XXX TERMS: XXXXXXXXXX FOB: XXXXXXXXX BUYER: XXXXXXXXXXXXXX<br>SHIP VIA: XXXXXXXXXXXXXXX PRINT PRICE: X USER CODE: XX LINE# STATUS  $C/X$ xxx x x xxx x x OUR- ITEM-NO. VENDOR- ITEM-NO. JOB-NUMBER xxxxxxxxxxxxxxx xxxxxxxxxxxxxxx xxxxxx xxxxxxxxxxxxxxx xxxxxxxxxxxxxxx xxxxxx I TEM-DESCR I PT I ON NOTES NOTES xx xx xxxxxxxxxxx x xxxxxxxxxxx xxx xx xx x xxxxxxxxxxxxxx xxxxxxxx xxx xxxxxx xxxxx x xxx xx xxxxxxx xxxxxx xx xx xx xx xx xx xx xx xx xx xx xx xx xx xx xxxxxxxx xx x xxx xxxxx xxx xxxxxxxx xxxxxxxxxxxxxxxxxxxxxxxxxxxxxx xxxxxxxxxxxxxxxxxxxxxxxxxxxxxx xxxxxxxxxxxxxxxxxxxxxxxxxxxxxx xxxxxxxxxxxxxxxxxxxxxxxxxxxxxx xxxxxxxxxxxxxxxxxxxxxxxxxxxxxx U/M COMDTY **BLKT** xx xxxx<br>xxx QUANTITIES: (1) PER-UNIT-COSTS MOVE-TO<sub>.</sub><br>(REJECT-REASON) INSPCTR DATES: NOTIFY<br>PER-UNIT-COSTS MOVE-TO ORD XXX,XXX \* EXP: XXX,XXX.XXXX XXX \* REG: XX/XX/XX PROM: XX/XX/XX RCVD: XX/XX/XX RCV XXX, XXX ACT: XXX, XXX. XXXX XXX RE J XXX, XXX XXXXXXXXXXXXXXXXXXXX XXX I NV XXX, XXX C3 l LI NE-COST AMT-INVOICED ( 2) xxx,xxx.xx xxx,xxx.xx XX ORD XXX, XXX \* EXP: XXX, XXX. XXXX XXX \*REG: .xx/XX/XX xxx,xxx.xx PROM: XX/XX/XX XXX,XXX.XX RCVD: XX/XX/XX xxxx RLS: xxx,xxx ACT: xxx,xxx.xxxx xxx<br>xxx (4)RCV: xxx,xxx XXX (4)RCV: XXX,XXX<br>INV: XXX,XXX

P /0 NOTES: XXXXXXXXXXXXXXXXXXXXXXXXXXXXXX xxxxxxxxxxxxxxxxxxxxxxxxxxxxxx xxxxxxxxxxxxxxxxxxxxxxxxxxxxxx xxxxxxxxxxxxxxxxxxxxxxxxxxxxxx xxxxxxxxxxxxxxxxxxxxxxxxxxxxxx xxxxxxxxxxxxxxxxxxxxxxxxxxxxxx

 $\bigcup$ 

 $\bigcup$ 

 $\cup$ 

~\_;

 $\bigcirc$ 

u

(.)

 $\bigcup$ 

 $\bigcirc$ 

u

 $\cup$ 

Remarks: (1) ASTERISK (\*) INDICATES THAT ORDER QUANTITY HAS BEEN CHANGED OR DATE REQUESTED HAS BEEN CHANGED. (2) LINE-COST IS<br>QUANTITY ORDERED TIMES ACTUAL PER-UNIT COST (UNLESS THERE IS NO ACTUAL COST AVAILABLE, IN WHICH

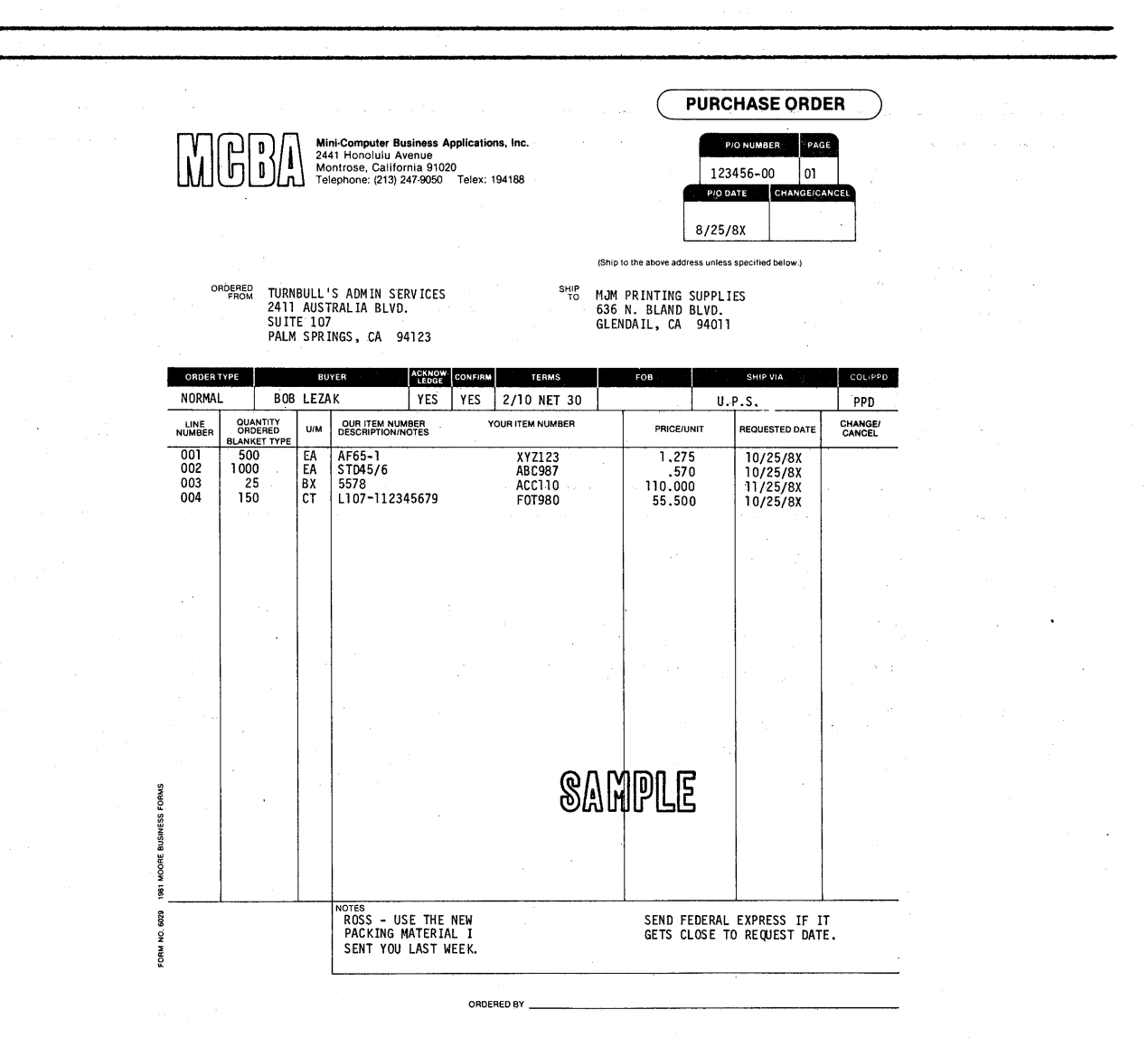

**-11-**

# . **Sample Print-Outs for Purchase Order and Receiving-DIBOL for DEC PDP-11s-Release1.0**

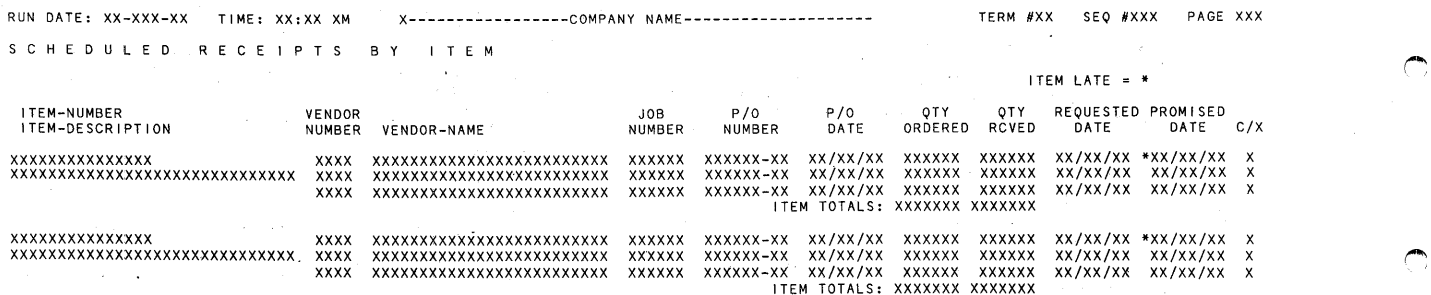

 $\blacksquare$ 

 $\sim 10^{-11}$  km

*(""'* 

("""

*!')* 

 $\bigcap$ 

 $\bigcirc$ 

RUN DATE: XX-XXX-XX TIME: XX:XX XM X-----------------COMPANY NAME--------------------TERM #XX SEQ #XXX PAGE XXX SCHEDULED RECEIPTS BY VENDOR

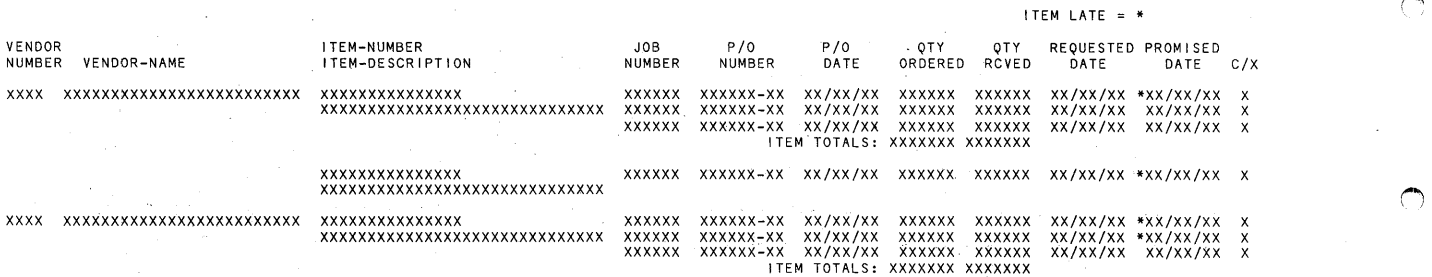

 $\mathcal{L}$ 

RUN DATE: XX-XXX-XX TIME: XX: XX XM TERM  $\#XX$  SEQ  $\#XXX$  PAGE XXX (i) ----------------COMPANY NAME--------------------S C H E D U L E D R E C E I P T S B Y J O B l,

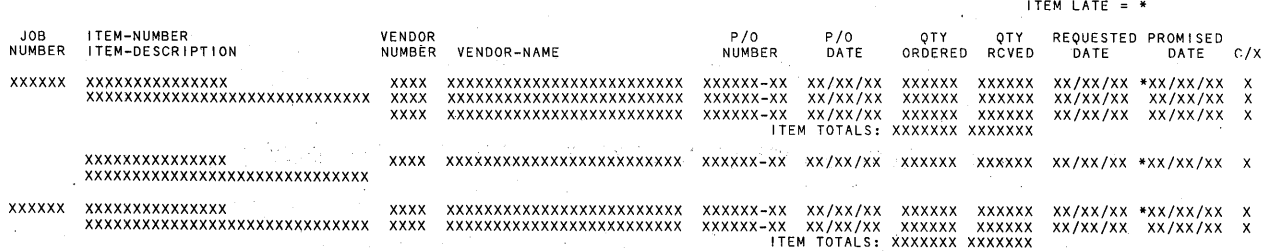

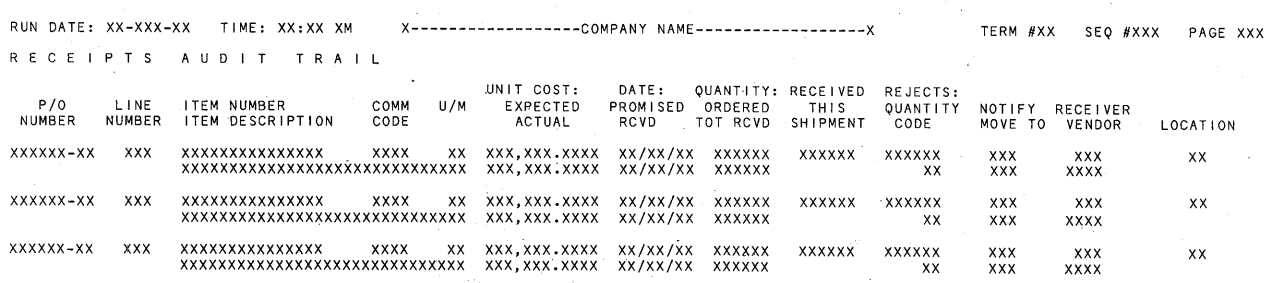

# Sample Print-Outs for Purchase Order and Receiving--DIBOL for DEC PDP-11s--Release 1.0 RUN DATE: XX-XXX-XX TIME: XX:XX XM -----------------COMPANY NAME--------------------V E N D 0 R I T E M R E P 0 R T VEND-NO VENDOR NAME **ITEM NUMBER** ITEM DESCRIPTION xxxx xxxxxxxxxxxxxxxxxxxxx XXX ITEMS FOR THIS VENDOR xx xx xxxxxxxxxxxxxxxxxxxxxxxxx XXX ITEMS FOR THIS VENDOR xxxxxxxxxxxxxxx xxxxxxxxxxxxxxx xxxxxxxxxxxxxxx xxxxxxxxxxxxxxx xxxxxxxxxxxxxxx xxxxxx xx xxxxx xxx xx xx xx xx xx xx xx xxxxxxxxxxxxxxx xxxxxxxxxxxxxxx xxxxxxxxxxxxxxx xxxxxxxxxxxxxxx xxx xx xxx xx xx xx xx xx x xxx x xxx x xx x xx xx xxxxx xx xx xx xx xx xx xxxxxxx xx xx xx xx xx xxx xxxxx xx xx xx xx xxxxxx xx xxxxx x xx xx x xxxxx xxx xx xxxxxxx xxxxx x xx xx xx xx x xxx xxxxx x xxxxxx xxxxxxxxxxxxxx xxx xx xxxxxxxxxxx xxxxx xxxxxxxxx x xxxxxxxx xx xx xxx xxxxxx xx xxx x xx xx x xxxxxxxx xxxxx TERM #XX SEQ #XXX PAGE XXX

\\_./

 $\cup$ 

·.\_;

*.-..\_.)* 

 $\backslash$ 

v

 $\cup$ 

*\....)* 

*\..)* 

u

u

RUN DATE: XX-XXX-XX TIME: XX:XX XM ---------------COMPANY NAME---------------------C 0 M M 0 D I T Y C 0 D E V E N D 0 R R E P 0 R T COMMODITY VENDOR II VENDOR NAME TELEPHONE CONTACT NAME xx xx xx xx xxxxxxxxxxxxxxxxxxxxxxxxx xxxxxxxxxxxx xxxxxxxxxxxxxxxxxxxx xx xx xxxxxxxxxxxxxxxxxxxxxxxxx xxxxxxxxxxxx xxxxxxxxxxxxxxxxxxxx xx xx xxxxxxxxxxxxxxxxxxxxxxxxx xxxxxxxxxxxx xx xx x xxxxx xxx xxxxxxx xx xx xx xx xxxxxxxxxxxxxxxxxxxxxxxxx xxxxxxxxxxxx xxxxxxxxxxxxxxxxxxxx TERM #XX SEQ #XXX PAGE XXX (1) ACT I VE xxx xxx xxx xxx

RUN DATE: XX-XXX-XX TIME: XX:XX XM X---------------COMPANY NAME--------------------VENDOR PERFORMANCE ANALYSIS TERM #XX · SEQ #XXX PAGE XXX PERCENTAGE AVERAGE % -AVERAGE-

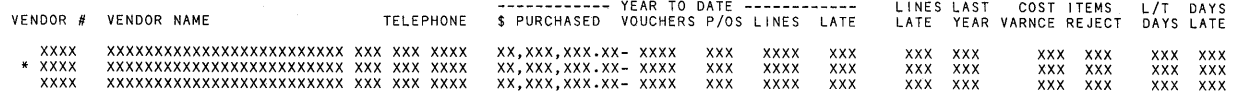

-13-

 $\sim 3\%$  .  $\label{eq:2.1} \begin{split} \mathcal{L}_{\text{in}}(\mathcal{L}_{\text{in}}(\mathcal{L}_{\text{in}})) = \mathcal{L}_{\text{in}}(\mathcal{L}_{\text{in}}(\mathcal{L}_{\text{in}})) = \mathcal{L}_{\text{in}}(\mathcal{L}_{\text{in}}(\mathcal{L}_{\text{in}})) = \mathcal{L}_{\text{in}}(\mathcal{L}_{\text{in}}(\mathcal{L}_{\text{in}})) = \mathcal{L}_{\text{in}}(\mathcal{L}_{\text{in}}(\mathcal{L}_{\text{in}})) = \mathcal{L}_{\text{in}}(\mathcal{L}_{\text{in}}(\mathcal{L}_{\text{$ 

 $\mathbb C$ 

<sup>l</sup>l ( ( l c c (